# **Notas de la versión de Sun Java Enterprise System 5 para MicrosoftWindows**

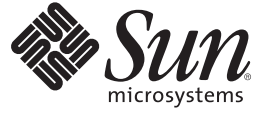

Sun Microsystems, Inc. 4150 Network Circle Santa Clara, CA 95054 U.S.A.

Referencia: 820–1779 Abril de 2007

Copyright 2007 Sun Microsystems, Inc. 4150 Network Circle, Santa Clara, CA 95054 U.S.A. Reservados todos los derechos.

Sun Microsystems, Inc. posee derechos de propiedad intelectual en relación con la tecnología incluida en el producto descrito en este documento. De forma específica y, sin limitación, entre estos derechos de propiedad intelectual se incluyen una o varias patentes en los EE.UU. o aplicaciones pendientes de patente en los EE.UU. y otros países.

Derechos del gobierno de Estados Unidos – Software comercial. Los usuarios gubernamentales están sujetos al acuerdo de licencia estándar de Sun Microsystems, Inc. y a las disposiciones aplicables de la regulación FAR y sus suplementos.

Esta distribución puede incluir materiales desarrollados por terceras partes.

Algunas partes del producto pueden proceder de los sistemas Berkeley BSD, con licencia de la Universidad de California. UNIX es una marca comercial registrada en EE.UU. y en otros países, cuya licencia se otorga exclusivamente a través de X/Open Company, Ltd.

Sun, Sun Microsystems, el logotipo de Sun, el logotipo de Solaris, el logotipo de la taza de café de Java, docs.sun.com, Java y Solaris son marcas comerciales o marcas comerciales registradas de Sun Microsystems, Inc. en los EE.UU. y en otros países. Todas las marcas comerciales de SPARC se utilizan bajo licencia y son marcas comerciales o marcas registradas de SPARC International, Inc. en EE.UU. y en otros países. Los productos con marcas registradas de SPARC se basan en una arquitectura desarrollada por Sun Microsystems, Inc.

La interfaz gráfica de usuario de OPEN LOOK y Sun<sup>TM</sup> fue desarrollada por Sun Microsystems, Inc. para sus usuarios y licenciatarios. Sun reconoce los esfuerzos pioneros de Xerox en la investigación y desarrollo del concepto de las interfaces gráficas o visuales de usuario para el sector de la informática. Sun dispone de una licencia no exclusiva de Xerox para la interfaz gráfica de usuario de Xerox, que también cubre a los licenciatarios de Sun que implementen las GUI de OPEN LOOK y que, por otra parte, cumplan con los acuerdos de licencia por escrito de Sun.

Los productos descritos y abordados en esta publicación están sometidos a la legislación de control de exportaciones de los EE.UU. y pueden estar sujetos a leyes de importación o exportación de otros países. Queda terminantemente prohibido el uso final (directo o indirecto) de esta documentación para el desarrollo de armas nucleares, químicas, biológicas, de uso marítimo nuclear o misiles. Se prohibe estrictamente la exportación o reexportación a países bajo el embargo de los EE.UU o a entidades incluidas en la lista de exclusión de exportación de los EE.UU., incluidas, pero no limitándose a, las personas rechazadas y a las listas nacionales designadas específicamente.

ESTA DOCUMENTACIÓN SE PROPORCIONA "TAL COMO ESTÁ" Y NO SE ASUMIRÁ LA RESPONSABILIDAD DE NINGUNA CONDICIÓN EXPRESA O IMPLÍCITA, NI DE REPRESENTACIONES NI GARANTÍAS, INCLUIDA CUALQUIER GARANTÍA IMPLÍCITA DE APROVECHAMIENTO, IDONEIDAD PARA UN FIN PARTICULAR O NO INFRACCIÓN, EXCEPTO EN EL CASO EN QUE TALES RENUNCIAS DE RESPONSABILIDAD NO SE CONSIDEREN LEGALMENTE VÁLIDAS.

## Contenido

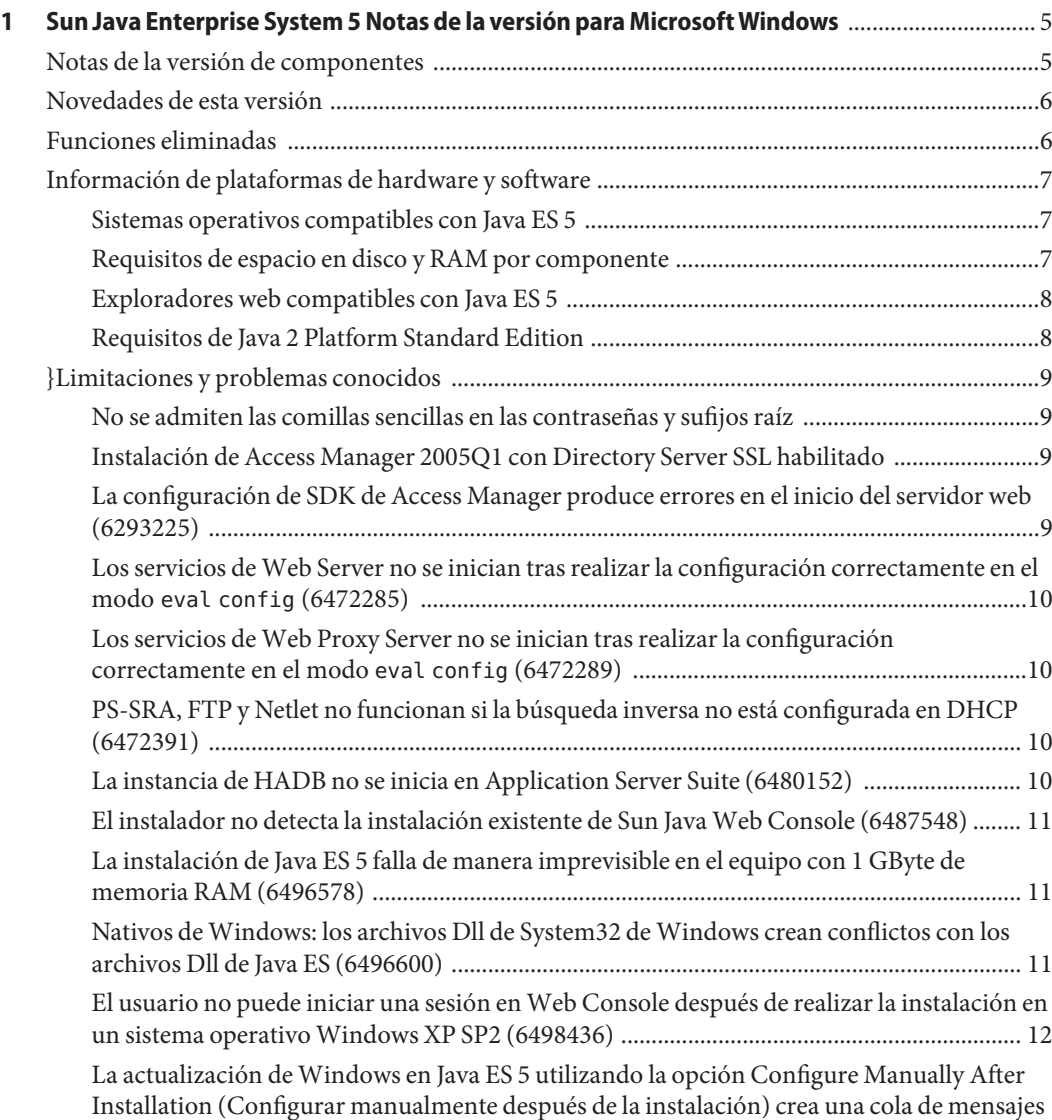

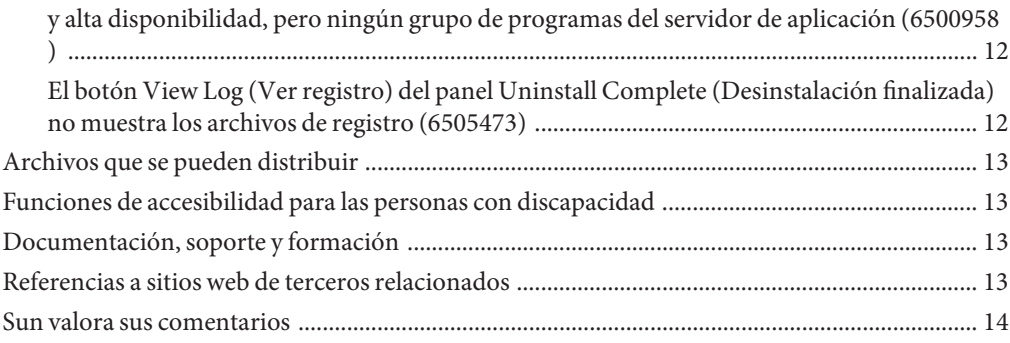

# <span id="page-4-0"></span> $\begin{array}{c|c}\n\hline\n\end{array}$ **CAPÍTULO 1**

## Sun Java Enterprise System 5 Notas de la versión para MicrosoftWindows

Este documento Notas de la versión para Microsoft Windows contiene información importante sobre Sun™ Java™ Enterprise System (Java ES) 5. También puede acceder a este documento en la dirección <http://docs.sun.com/coll/1286.2>.

Lea este documento antes de comenzar a utilizar Java ES para mejorar la experiencia general de instalación y funcionamiento. Lea también las notas de versión de nivel de componente correspondientes a los componentes de Java ES que va a utilizar. Este documento cubre los problemas más destacados que afectan a Java ES 5, mientras que las notas de versión de nivel de componente describen detalladamente problemas de la aplicación. Consulte las"Notas de la versión de componentes" en la página 5 para obtener una lista de las notas de versión de nivel de componente disponibles.

En este documento Notas de la versión para Microsoft Windows se tratan los siguientes temas:

- "Notas de la versión de componentes" en la página 5
- ["Novedades de esta versión" en la página 6](#page-5-0)
- ["Funciones eliminadas" en la página 6](#page-5-0)
- ["Información de plataformas de hardware y software" en la página 7](#page-6-0)
- ["}Limitaciones y problemas conocidos" en la página 9](#page-8-0)
- ["Archivos que se pueden distribuir" en la página 13](#page-12-0)
- ["Funciones de accesibilidad para las personas con discapacidad" en la página 13](#page-12-0)
- ["Documentación, soporte y formación" en la página 13](#page-12-0)

#### **Notas de la versión de componentes**

La información específica acerca de los componentes aparece en las notas de la versión de los respectivos componentes. Las siguientes notas de la versión de componentes se encuentran en <http://docs.sun.com/coll/1315.2>.

■ Access Manager – *Sun Java System Access Manager 7.1 Release Notes for Microsoft Windows*

- <span id="page-5-0"></span>■ Application Server – *Sun Java System Application Server Enterprise Edition 8.2 Release Notes for Microsoft Windows*.
- Directory Server y Directory Proxy Server *Sun Java System Directory Server Enterprise Edition 6.0 Release Notes*
- Message Queue *Sun Java System Message Queue 3.7 UR1 Release Notes for Microsoft Windows*
- Portal Server *Notas de la versión de Sun Java System Portal Server 7.1 para Microsoft Windows*
- Service Registry *Service Registry 3.1 Release Notes for Microsoft Windows*
- Web Proxy Server *Notas de la versión Sun Java System Web Proxy Server 4.0.4 para Microsoft Windows*
- Web Server *Notas de la versión de Sun Java System Web Server 7.0 para Microsoft Windows*

#### **Novedades de esta versión**

En la siguiente lista se resumen las principales mejoras y adiciones. Para obtener más información, consulte las notas de la versión correspondientes a cada componente de Java ES.

- Una nueva versión principal de Directory Server, incluyendo una nueva versión principal de Directory Proxy Server como subcomponente
- Una nueva versión principal de Portal Server
- Una nueva versión principal de Web Server
- Java DB (dependiente de Access Manager)
- Capacidades mejoradas de supervisión en todo el sistema y adición de una consola de supervisión

#### **Funciones eliminadas**

Sun Microsystems ha excluido el derecho a utilizar los productos de comunicación de Sun Java Enterprise System.

A partir de la próxima versión de Java ES 5, los productos de comunicación estarán disponibles como parte de Sun Java Communications Suite o como productos individuales. Los productos de comunicación ya no se instalarán mediante el instalador de Java Enterprise System.

Entre los productos de comunicación afectados se encuentran:

- Sun Java System Messaging Server
- Sun Java System Calendar Server
- Sun Java System Instant Messaging
- <span id="page-6-0"></span>■ Sun Java System Communications Express
- Sun Java System Directory Preparation Tool
- Sun Java System Communications Services Delegated Administrator

Este cambio en el título no afecta a los productos de comunicación distribuidos actualmente en Java Enterprise System 2005Q4. Si tiene productos de comunicación instalados, no se producirá ningún cambio en el título actual.

#### **Información de plataformas de hardware y software**

#### **Sistemas operativos compatibles con Java ES 5**

Java ES 5 es compatible con los siguientes sistemas operativos:

- }Windows 2000 Advanced Server SP4
- Windows XP SP2
- Windows 2003 Enterprise Server SP1 (32 bits)
- Windows 2003 Enterprise Server SP1 (64 bits)

#### **Requisitos de espacio en disco y RAM por componente**

La siguiente tabla muestra los requisitos de RAM y de la instalación en disco de los distintos componentes que conforman Java ES 5.

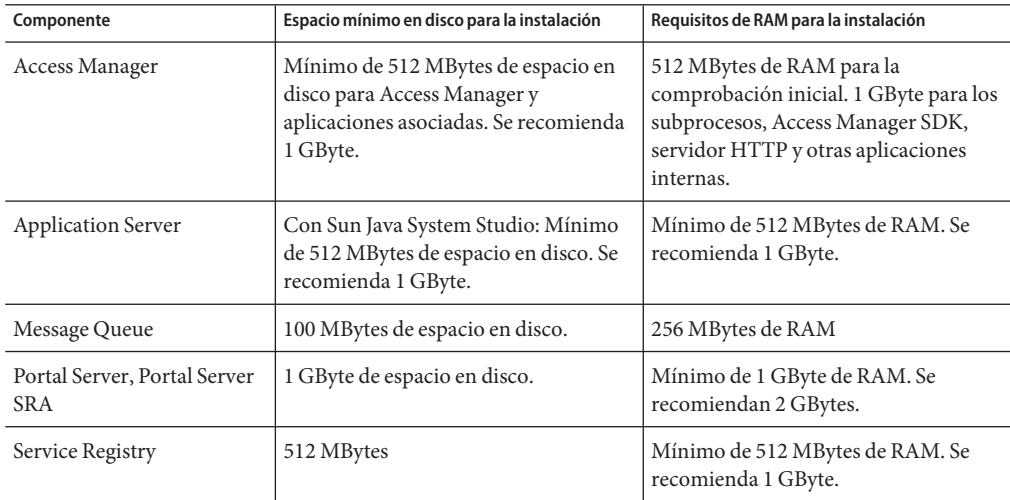

<span id="page-7-0"></span>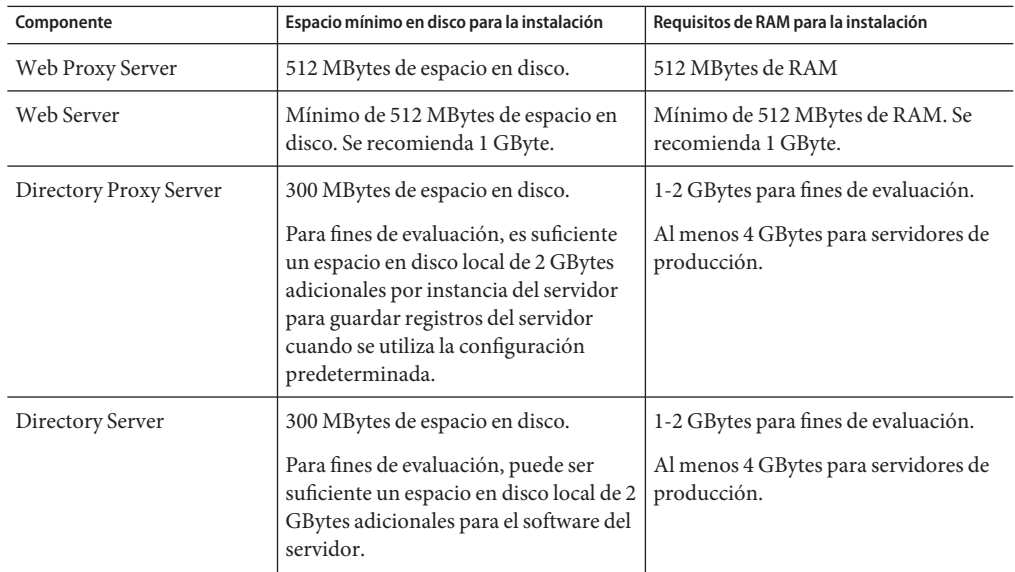

Si desea obtener más información sobre los requisitos de espacio libre en disco y de memoria RAM, consulte las notas de la versión del componente correspondiente.

#### **Exploradores web compatibles con Java ES 5**

Las interfaces administrativas basadas en web que proporcionan los componentes de Java ES 5 son compatibles al menos con los siguientes exploradores web:

- Firefox 1.0.7 en Windows 2000 y XP
- Mozilla 1.7.12 en Windows 2000 y XP
- Netscape<sup>™</sup> Communicator 8.0.4 en Windows 2000 y XP
- Microsoft Internet Explorer 6.0 SP1 en Windows 2000
- Microsoft Internet Explorer 6.0 SP2 en Windows XP

Para obtener información sobre los exploradores web compatibles con las interfaces web de usuario final que proporcionan los componentes de Java ES 5, consulte las notas de la versión correspondientes al componente que proporciona la interfaz. Las notas de la versión de los componentes de Java ES 5 se encuentran disponibles en <http://docs.sun.com/coll/1315.2>.

#### **Requisitos de Java 2 Platform Standard Edition**

Java Enterprise System incluye Java 2 Platform Standard Edition (plataforma J2SE™) 1.5, actualización 7, y cuenta con su certificación.

#### <span id="page-8-0"></span>**}Limitaciones y problemas conocidos**

En esta sección se enumeran los problemas conocidos en esta versión.

## **No se admiten las comillas sencillas en las contraseñas y sufijos raíz**

En las contraseñas, como para amadmin, y el sufijo raíz de Directory Server, Access Manager no admite las comillas sencillas (\q). No obstante, sí se admiten las barras diagonales inversas dobles (\\).

#### **Instalación de Access Manager 2005Q1 con Directory Server SSL habilitado**

Si Directory Server ya está instalado y SSL está habilitado, Directory Server debe escuchar también en un puerto distinto a SSL (LDAP). Access Manager se debe configurar para utilizar el puerto LDAP, ya que en caso contrario la instalación de Access Manager fallará.

Tras configurar Access Manager para utilizar el puerto LDAP, el usuario puede inhabilitar dicho puerto LDAP.

#### **La configuración de SDK de Access Manager produce errores en el inicio del servidor web (6293225)**

En la configuración de SDK de Access Manager, el archivo AMConfig.properties contiene información incorrecta y produce una serie de errores de inicio del servidor web. Las siguientes variables no cuentan con la información correcta:

- com.iplanet.am.directory.host
- com.iplanet.am.server.host
- com.iplanet.am.console.host
- com.iplanet.am.profile.host
- com.iplanet.am.naming.url
- com.iplanet.am.notification.url

**Solución:** en el nodo B, donde Access Manager SDK está instalado con Web Server, modifique el archivo webserver-instance-dir/config/server.xml y añada los archivos JAR de Access Manager necesarios a la ruta de clase.

## <span id="page-9-0"></span>**Los servicios deWeb Server no se inician tras realizar la configuración correctamente en el modo** eval config **(6472285)**

Tras instalar Web Server en el modo eval config en el sistema operativo Windows, los servicios de Web Server no se inician de forma automática.

**Solución del problema:** Inicie manualmente los servicios de Web Server.

## **Los servicios deWeb Proxy Server no se inician tras realizar la configuración correctamente en el modo** eval config **(6472289)**

Tras instalar Web Server en el modo eval config en el sistema operativo Windows, los servicios de Web Proxy Server no se inician de forma automática.

**Solución del problema:** Inicie manualmente los servicios de Web Proxy Server.

## **PS-SRA, FTP y Netlet no funcionan si la búsqueda inversa no está configurada en DHCP (6472391)**

Mientras se utiliza la dirección IP en el netlet, si la entrada de búsqueda inversa de un determinado host no está configurada en el servidor DHCP, la operación asociada a ese host no funcionará.

Por ejemplo, si nslookup.exe ipaddress no devuelve el nombre de host, las operaciones de netlet no funcionarán para estas direcciones IP.

**Solución del problema:** Utilice nombres de host en lugar de direcciones IP.

## **La instancia de HADB no se inicia en Application Server Suite (6480152)**

Si un equipo con Windows no se conecta a la red, la instancia de HADB no se iniciará.

**Solución del problema:** Conecte un equipo con Windows a la red.

#### <span id="page-10-0"></span>**El instalador no detecta la instalación existente de Sun JavaWeb Console (6487548)**

**Solución del problema:** }Opte por una de estas soluciones:

- Elimine la versión de Sun Java Web Console ya instalada en el equipo con Windows antes de realizar la instalación de Java ES 5.
- Vuelva a registrar las aplicaciones que se registraron con la versión anterior de Sun Java Web Console con la versión más reciente para poder seguir accediendo a esas aplicaciones.

#### **La instalación de Java ES 5 falla de manera imprevisible en el equipo con 1 GByte de memoria RAM (6496578)**

En la plataforma Windows, la instalación con Install all (Instalar todo) en el modo Configure Automatically During Installation (Configurar automáticamente durante la instalación) falla de manera imprevisible en fases posteriores a la configuración en equipos con poca memoria.

**Solución del problema:** Opte por una de estas soluciones:

- Optimice la configuración de memoria virtual del sistema operativo Windows.
- Maximice la memoria RAM libre antes de iniciar el instalador de Java ES. Detenga todos los programas y servicios que no sean necesarios.
- Realice una instalación selectiva y utilice la opción Custom (Personalizar) para instalar productos selectivamente.

#### **Nativos deWindows: los archivos Dll de System32 de Windows crean conflictos con los archivos Dll de Java ES (6496600)**

Este problema surge cuando determinados archivos DLL están en la carpeta system32 de Windows, tales como libnspr4.dll, nss3 y smime.

Estos archivos DLL crean conflictos con versiones de archivos DLL de Java ES instalados en install-dir/share/lib e impiden que los servidores de Java ES funcionen correctamente.

#### **Solución del problema:**

Cambie el nombre de estos archivos DLL de la carpeta system32 para que los servidores de Java ES utilicen las versiones correctas de estos archivos DLL.

<span id="page-11-0"></span>**Nota –** Al cambiar el nombre de estos archivos DLL, es posible que ciertas aplicaciones actuales que instalaron dichos archivos en la carpeta system32 no funcionen.

#### **El usuario no puede iniciar una sesión enWeb Console después de realizar la instalación en un sistema operativoWindows XP SP2 (6498436)**

**Solución del problema:**

En Windows XP Professional, se debe inhabilitar la cuenta de invitado.

La clave de registro

HKEY\_LOCAL\_MACHINE\SYSTEM\CurrentControlSet\Control\Lsa\ForceGuest se debe definir como 0 para que la autenticación se realice correctamente.

#### **La actualización deWindows en Java ES 5 utilizando la opción Configure Manually After Installation (Configurar manualmente después de la instalación) crea una cola de mensajes y alta disponibilidad, pero ningún grupo de programas del servidor de aplicación (6500958 )**

Cuando un componente del producto se instala o se actualiza en el modo Configure Manually After Installation, los accesos directos del producto se crean solamente después de configurar dicho producto manualmente.

**Nota –** La cola de mensajes no se ve afectada por este problema.

**Solución del problema:** Ninguna.

#### **El botón View Log (Ver registro) del panel Uninstall Complete (Desinstalación finalizada) no muestra los archivos de registro (6505473)**

Cuando la instalación se realiza en una sesión remota, los registros del instalador se almacenan en el directorio temp.

<span id="page-12-0"></span>Si el sistema se reinicia durante la instalación o desinstalación, el contenido del directorio temp se eliminará. Por tanto, los archivos de registro no se encuentran disponibles al hacer clic en el botón View Log.

**Solución del problema:** Ninguna.

## **Archivos que se pueden distribuir**

Sun Java Enterprise System 5 no contiene ningún archivo que pueda distribuir.

## **Funciones de accesibilidad para las personas con discapacidad**

Para obtener las funciones de accesibilidad que se han comercializado desde la publicación de estas notas, consulte la sección 508 de evaluaciones de productos disponible previa solicitud a Sun para determinar las versiones que son más adecuadas para implementar soluciones accesibles. Puede obtener las versiones actualizadas de las aplicaciones en <http://sun.com/software/javaenterprisesystem/get.html>.

Para obtener más información sobre el compromiso de Sun con la accesibilidad, visite <http://sun.com/access>.

## **Documentación, soporte y formación**

En el sitio web de Sun se proporciona información sobre los siguientes recursos adicionales:

- Documención (<http://www.sun.com/documentation/>)
- Soporte (<http://www.sun.com/support/>)
- Formación (<http://www.sun.com/training/>)

#### **Referencias a sitios web de terceros relacionados**

Se hace referencia a las direcciones URL de terceras partes para proporcionar información adicional relacionada.

<span id="page-13-0"></span>**Nota –** Sun no se hace responsable de la disponibilidad de los sitios Web de terceras partes que se mencionan en este documento. Sun no garantiza ni se hace responsable de ningún contenido, anuncio, producto ni de cualquier otro material disponible en dichos sitios o recursos. Sun no se responsabiliza de ningún daño, real o supuesto, ni de posibles pérdidas que se pudieran derivar del uso de los contenidos, bienes o servicios que estén disponibles en dichos sitios o recursos.

#### **Sun valora sus comentarios**

Sun tiene interés en mejorar su documentación y valora sus comentarios y sugerencias. Si desea compartir algún comentario, vaya a <http://docs.sun.com> y haga clic en Enviar comentarios (Send Comments). Se mostrará un formulario en línea en el que deberá indicar el título completo del documento y el número de referencia. El número de referencia consta de 7 o 9 dígitos y se puede encontrar en la página de título del manual o en la dirección URL del documento. Por ejemplo, el número de referencia de este manual es 819-4893 .